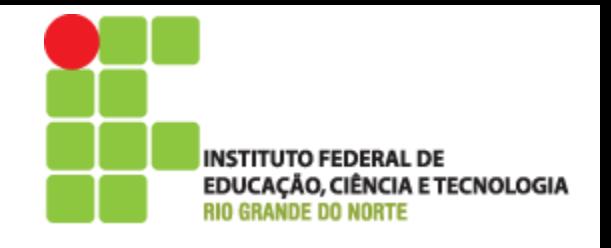

## Programação Web

#### Aula 03 – Primeiros passos em PHP

Prof. Pedro Baesse pedro.baesse@ifrn.edu.br

#### Roteiro

- Extensão de Arquivos
- Delimitadores de Código
- Comentários
- Comandos de Saída
- HTML e PHP
- Variáveis

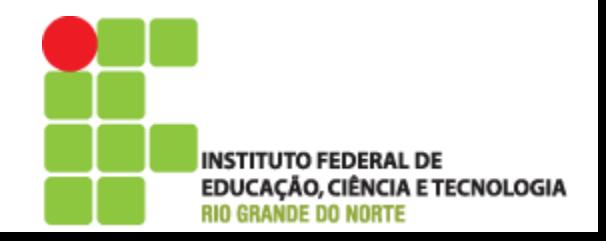

### Extensão de Arquivos

- $\rightarrow$  .php
	- Arquivo PHP contendo um programa;
- class.php
	- Arquivo PHP contendo uma classe;
- $\triangleright$  inc.php
	- Arquivo a ser incluído, pode incluir constantes ou configurações;

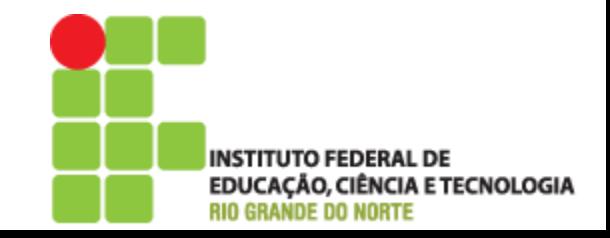

## Delimitadores de Código

- ▶ O código de um programa do php deve ser delimitado:
	- $\langle$ ?php //código ; //código ; //código ; ?>
- Todos os comandos são delimitado por ponto-e-vírgula ;

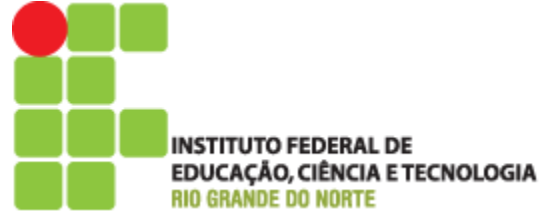

#### Comentários

Para comentar uma única linha de código

$$
\begin{array}{c}\n//\text{echo "a";} \\
\text{#}\text{ echo "a";}\n\end{array}
$$

Para comentar várias linhas de código

$$
\begin{array}{c}\n\text{#} \\
\text{echo "a";} \\
\text{echo "b";} \\
\text{#} \\
\end{array}
$$

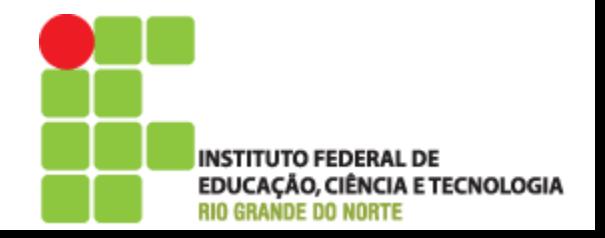

#### Comentários

Sempre comente seus códigos

- Com tempo podemos esquecer para que serve um trecho de código
- Facilita o entendimento de terceiros

#### $\langle$ ?php

/\*

\*/

\* Classe para auxiliar cálculos matemáticos \*

\*@author Pedro Baesse \*@version 1.0 مبو

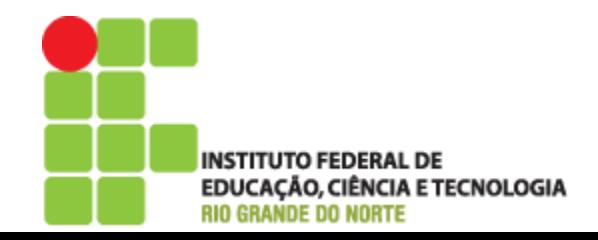

#### Comandos de saída

- Usados para gerar uma saída em tela (output)
	- Caso seja executado na linha de comando (console do sistema), a saída será no próprio console
	- No caso de ser executado no servidor de páginas web, a saída será exibida na própria página HTML gerada

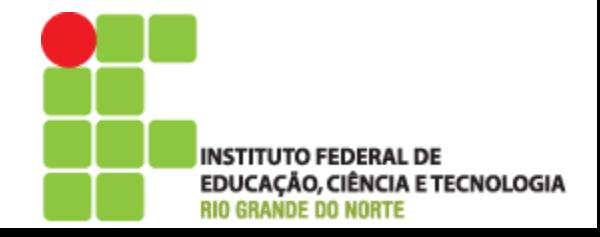

#### Comandos de saída

- echo
- $\rightarrow$  print
- var\_dump
- Prinf\_r

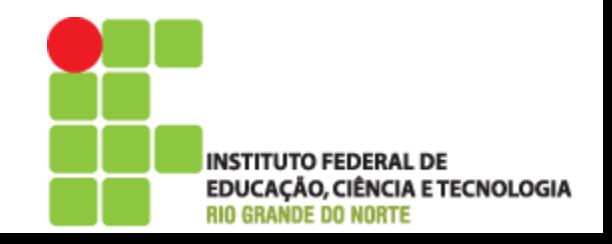

#### **Comando Echo**

- Comando usado para imprimir variáveis, caracteres ou strings
	- $\circ$  echo 'a', 'b', 'c';
	- echo "ABC" ;

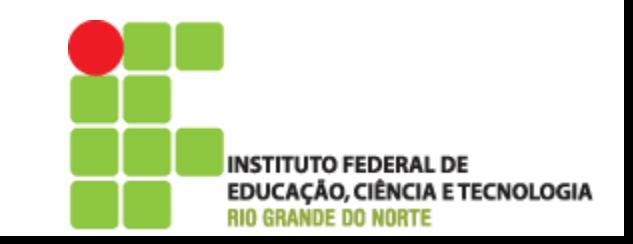

#### **Meu primeiro Echo!**

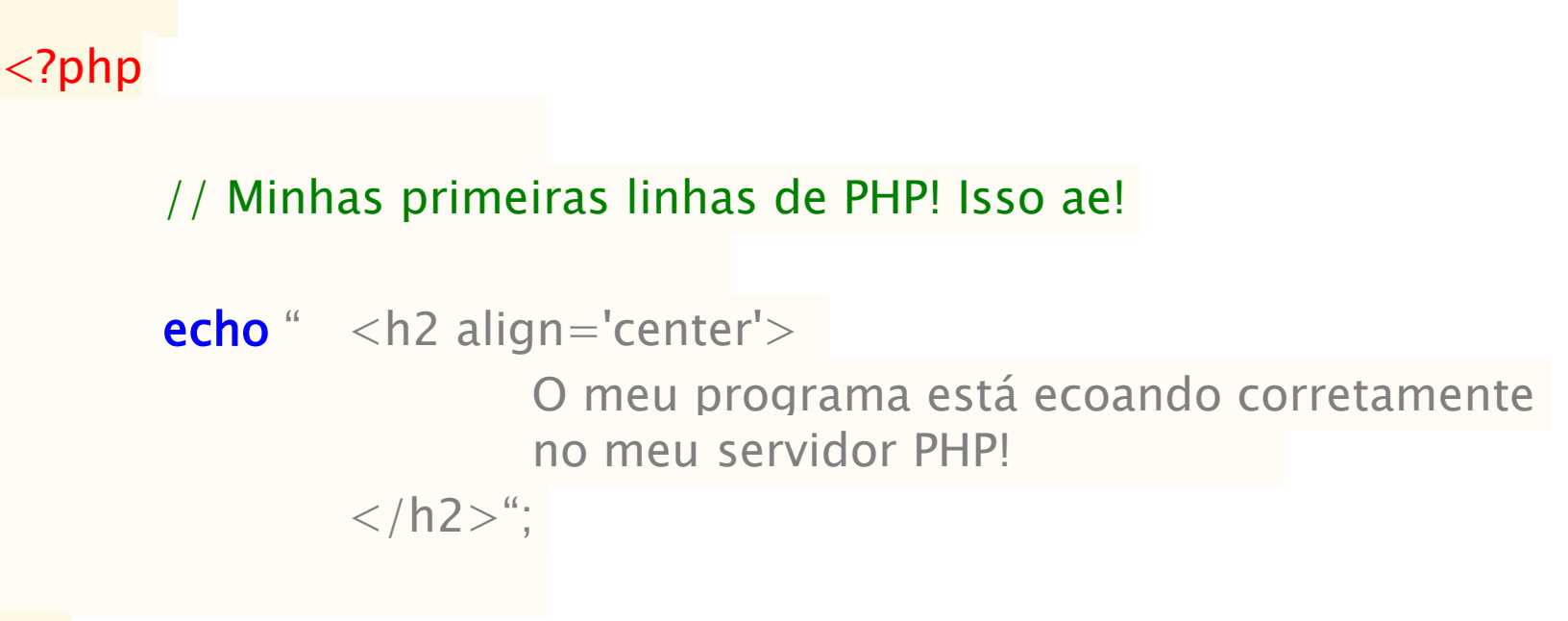

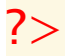

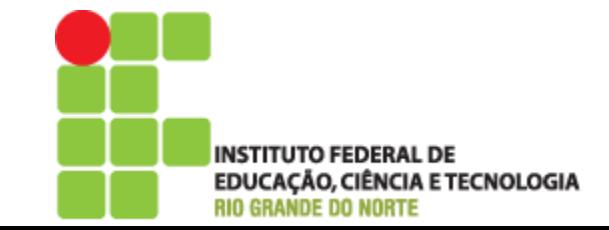

#### **Comando print**

<?php

 $?$ 

▶ Função que imprime uma string no console

**print**('Frase impressa usando o comando print');

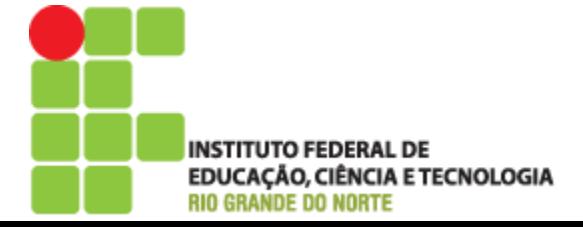

#### **Comando var\_dump**

- Imprime o conteúdo de uma variável de forma explanativa.
	- Normalmente usado para fazer o debug
	- Caso seja um objeto, todos seus atributos serão impressos;
	- Caso seja um vetor, cada chave será impressa juntamente com os respectivos conteúdos e tipos de dados

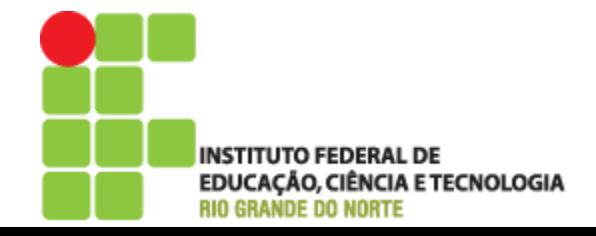

#### **Comando var\_dump**

 $\langle$ ?php

//Imprimindo meu vetor usando var\_dump

\$vetor = array('Palio','Gol','Fiesta','Corsa'); var\_dump(\$vetor);

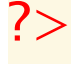

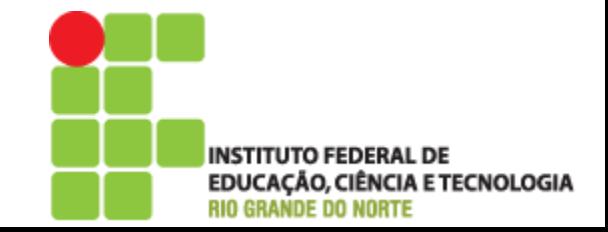

### Comando print\_r

- Imprime o conteúdo de uma variável de forma explanativa, como o var\_dump().
- Mas em um formato mais legível para o programar
	- Conteúdos alinhados
	- Suprime os tipos de dados

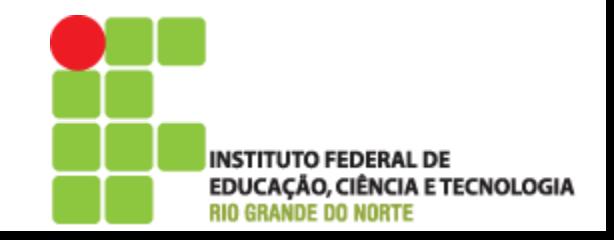

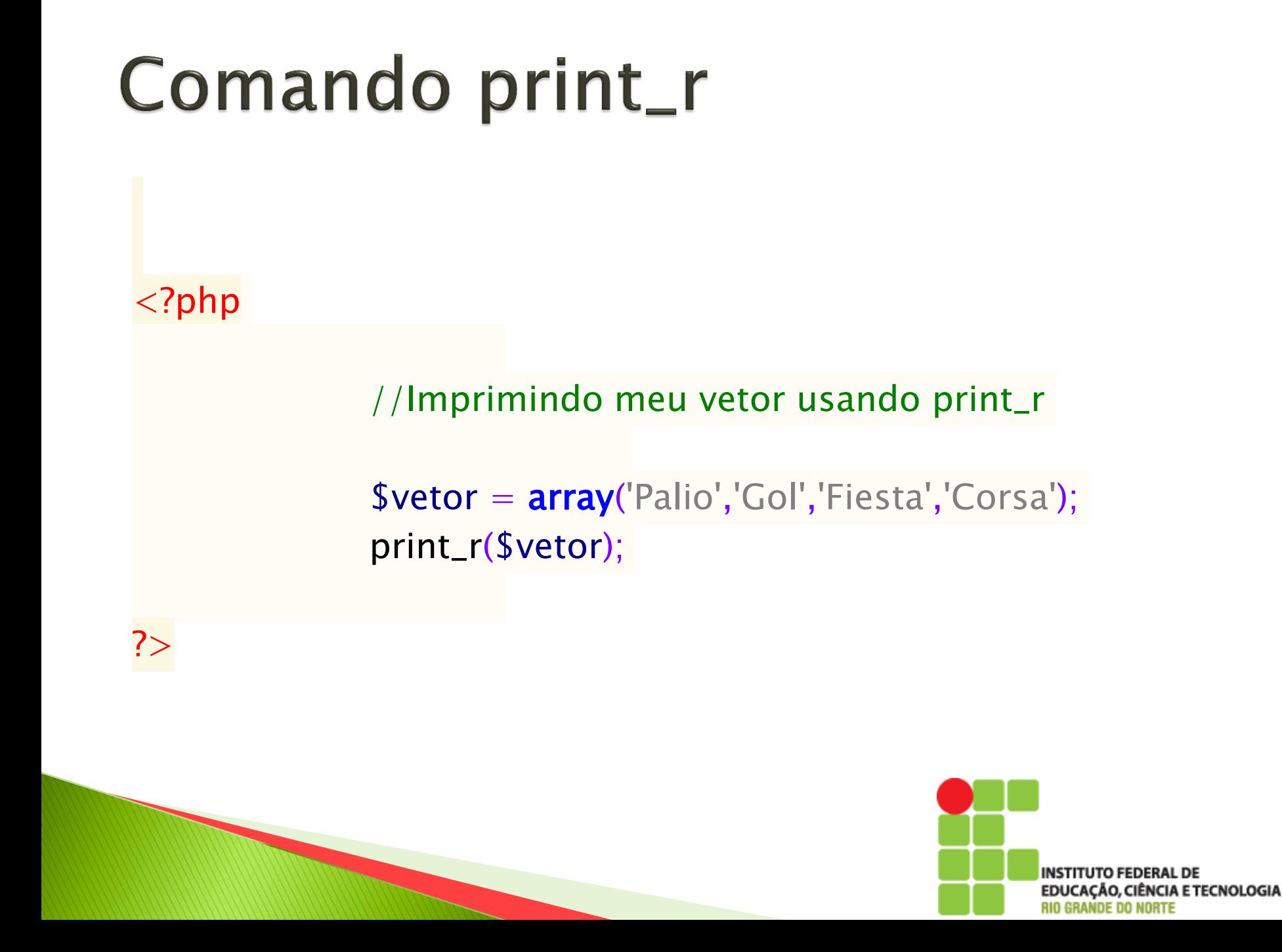

- ▶ Identificadores utilizados para valores mutáveis e voláteis;
- São armazenadas em memória RAM;
- ▶ Sempre iniciado com \$;

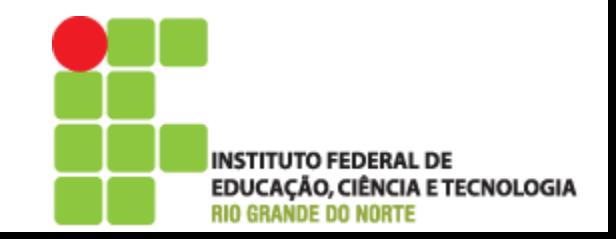

 $\langle$ ?php

 $?$ 

#### //Define o nome da variável  $$variavel = "none";$

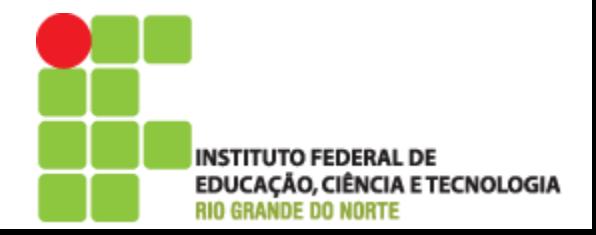

- Regras e boas práticas
	- Nunca inicie a nomenclatura de variáveis com números
	- Nunca utilize espaços no meio do identificador da variável
	- Nunca utilize caracteres especiais:  $\cdot$  ! @ # \$ % ^ & \* / [ ] { }
	- É case-sensitive, ou seja, distingue maiúsculas de minúsculas. Cuidado!

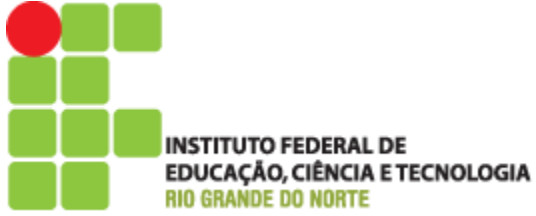

- Regras e boas práticas
	- Evite criar variáveis com mais de 15 caracteres para manter a clareza do código
	- Nomes das variáveis devem ser significativos e transmitir a idéia de seu conteúdo
	- Utilize preferencialmente palavras em minúsculo (separadas por \_ )

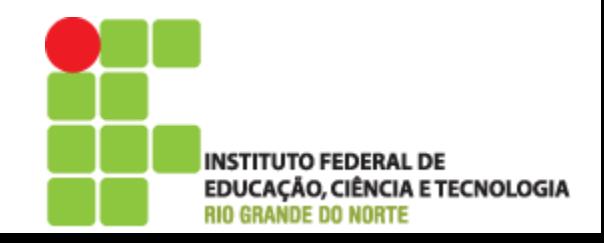

#### Testando variáveis

- São variáveis válidas??
	- \$5cliente
	- 123
	- \$computador
	- \$#estabilizador
	- \$cod\_Cliente
	- \$\_cliente
	- \$computador\_sem\_estabilizador\_de\_rede
	- \$idPessoa

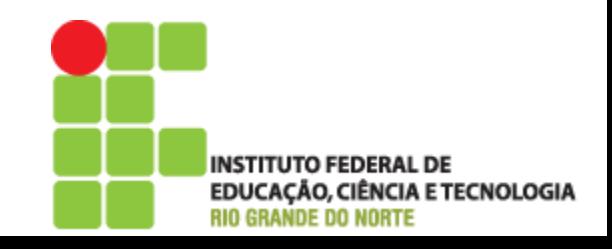

### Combinação de HTML e PHP

 $\hbox{\tt >}$ 

<body>

<?php //Função usada para definir fuso horário padrão date default timezone set('America/Los Angeles'); //Manipulando HMTL e PHP

 $\frac{\delta}{\delta}$ data hoje = **date** ("d/m/Y", **time**());

<p align=**"center"**> **Hoje é dia** <?php **echo** \$dataHoje ; ?> </p>

</body>

?>

</hmtl>

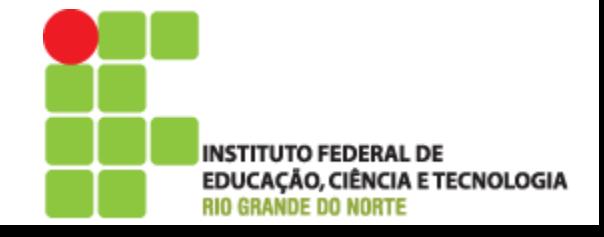

#### Funções nativas do PHP

- O PHP já contém diversas funções nativas para facilitar a vida do desenvolvedor
	- Abrangem desde da data, criptografia, tratamento de imagens até mesmo cartão de crédito
	- [http://www.php.net/manual/pt\\_BR/funcref.php](http://www.php.net/manual/pt_BR/funcref.php)
- A referência completa do PHP
	- Contém anual básico/avançado/profundo de PHP
	- http://www.php.net/manual/pt\_BR/index.php

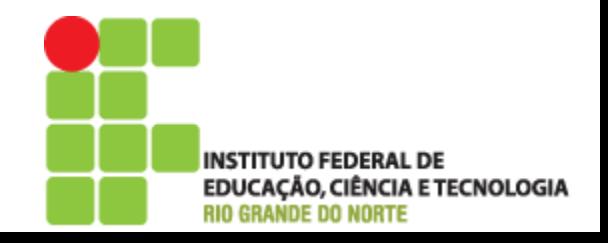

#### Variáveis dentro de variáveis

# Como fazer?!?

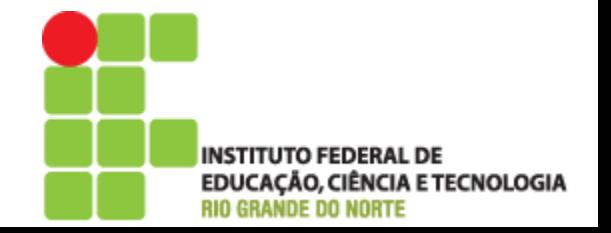

#### Variáveis dentro de variáveis

#### $<$ html $>$

<body>

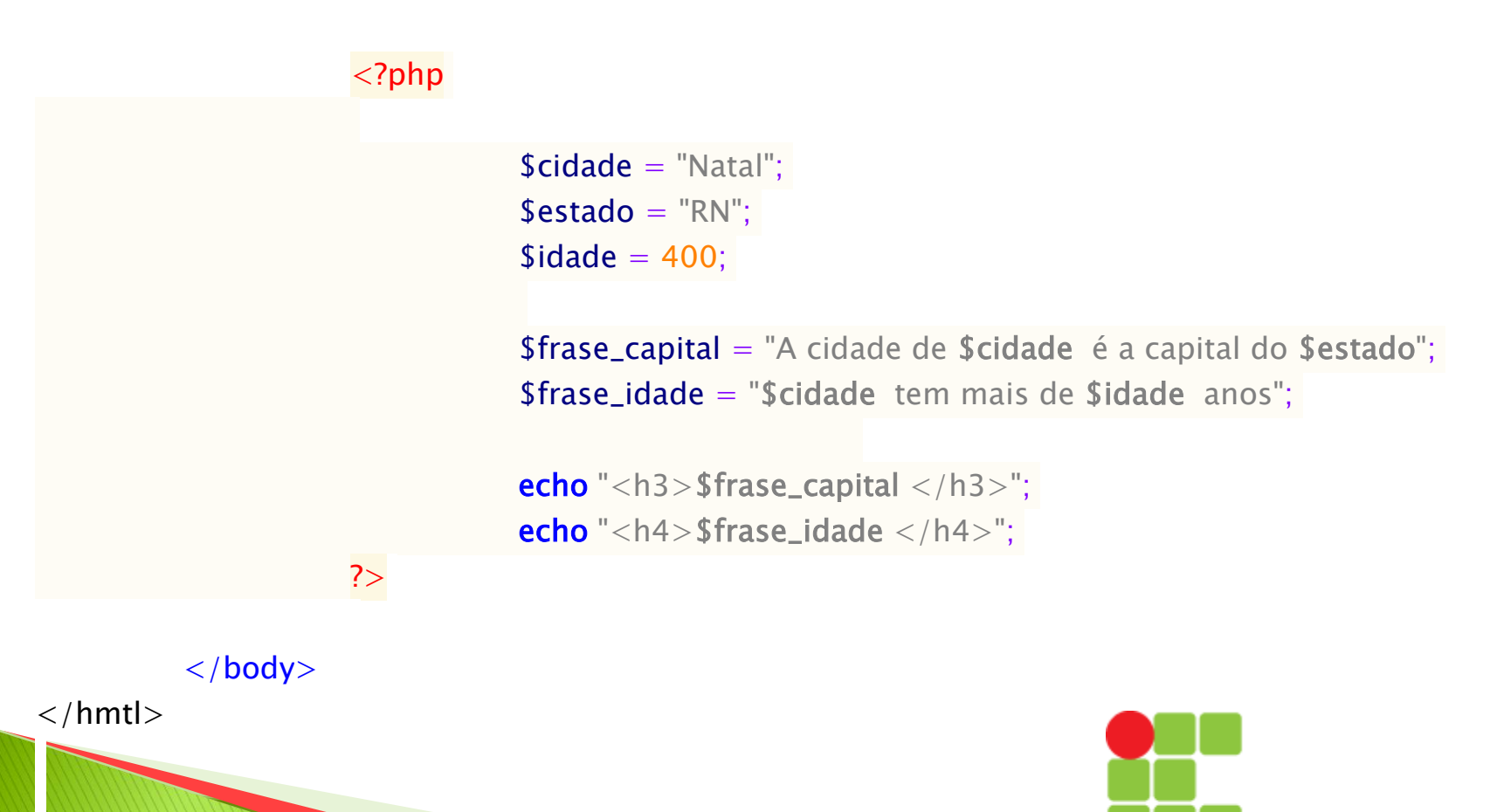

**INSTITUTO FEDERAL DE EDUCAÇÃO, CIÊNCIA E TECNOLOGIA RIO GRANDE DO NORTE**